# CSci 127: Introduction to Computer Science

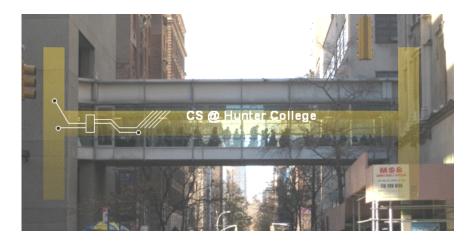

hunter.cuny.edu/csci

## Low-Level vs. High-Level Languages

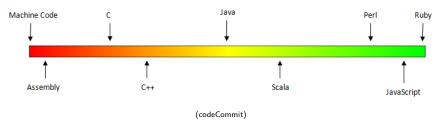

- Can view programming languages on a continuum.
- Those that directly access machine instructions & memory and have little abstraction are low-level languages
   (e.g. machine language, assembly language).
- Those that have strong abstraction (allow programming paradigms independent of the machine details, such as complex variables, functions and looping that do not translate directly into machine code) are called high-level languages.
- Some languages, like C, are in between
   – allowing both low level
   access and high level data structures.

## Machine Language

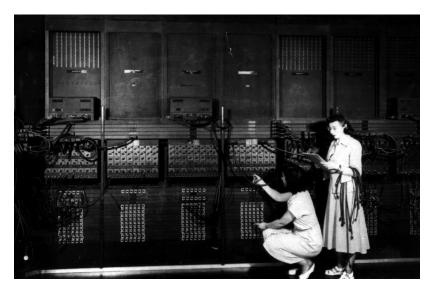

(Ruth Gordon & Ester Gerston programming the ENIAC, UPenn)

## Machine Language

```
REP #$30
CLC
SED
                        LDA #$1234
          69 21 43
8F 03 7F 01
D8
E2 30
                       STA $017F03
CLD
SEP #$30
 002011
                        BRK
A 2012
 PB PC NUmxDIZC .A .X .Y SP DP DB
00 E012 00110000 0000 0000 0002 CFFF 0000 00
  PB
     PC
g 2000
BREAK
           NUmxDIZC
                    .A
                          .X
                                 SP
     2013 00110000 5555 0000 0002 CFFF 0000 00
  7f03 7f03
```

(wiki)

## Machine Language

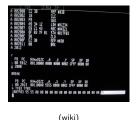

- We will be writing programs in a simplified machine language, WeMIPS.
- It is based on a reduced instruction set computer (RISC) design, originally developed by the MIPS Computer Systems.
- Due to its small set of commands, processors can be designed to run those commands very efficiently.
- More in future architecture classes....

## "Hello World!" in Simplified Machine Language

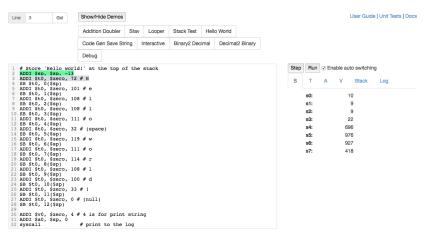

(WeMIPS)

CSci 127 (Hunter) Lecture 11

## **WeMIPS**

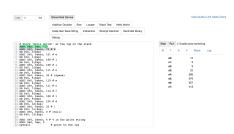

(Demo with WeMIPS)

CSci 127 (Hunter) Lecture 11 24 April 2018 36 / 51

## In Pairs or Triples:

CSci 127 (Hunter)

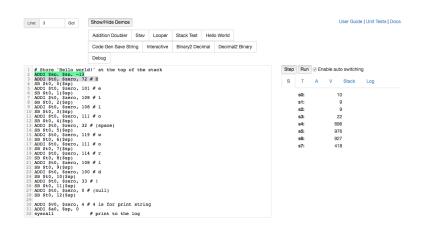

Write a program that prints out the alphabet: a b c d ... x y z

Lecture 11

24 April 2018

## **WeMIPS**

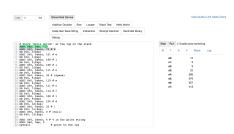

(Demo with WeMIPS)

CSci 127 (Hunter) Lecture 11 24 April 2018 38 / 51

# Python & Circuits Review: 10 Weeks in 10 Minutes

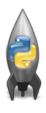

A whirlwind tour of the semester, so far...

CSci 127 (Hunter) Lecture 11 24 April 2018 4 / 51

# Week 1: print(), loops, comments, & turtles

Introduced comments & print():

As well as definite loops & the turtle package:

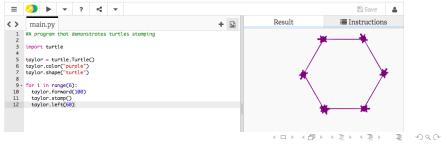

CSci 127 (Hunter) Lecture 11 24 April 2018 5 / 51

# Week 2: variables, data types, more on loops & range()

- A variable is a reserved memory location for storing a value.
- Different kinds, or types, of values need different amounts of space:
  - ▶ int: integer or whole numbers
    - ▶ float: floating point or real numbers
    - ► **string**: sequence of characters
    - ► **list**: a sequence of items
      - e.g. [3, 1, 4, 5, 9] or ['violet', 'purple', 'indigo']
    - class variables: for complex objects, like turtles.
- More on loops & ranges:

```
1  #Predict what will be printed:
2
3  for num in [2,4,6,8,10]:
    print(num)
5
6  sum = 0
7  for x in range(0,12,2):
    print(x)
9    sum = sum + x
10
11  print(x)
12
13  for c in "ABCD":
    print(c)
```

# Week 3: colors, hex, slices, numpy & images

| Color Name | HEX     | Color |
|------------|---------|-------|
| Black      | #000000 |       |
| Navy       | #000080 |       |
| DarkBlue   | #00008B |       |
| MediumBlue | #0000CD |       |
| Blue       | #0000FF |       |

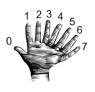

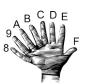

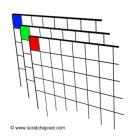

```
>>> a[4:,4:]
```

>>> a[0,3:5] array([3,4])

| [54, 55]])                                           |
|------------------------------------------------------|
| >>> a[:,2]<br>array([2,12,22,32,42,52])              |
| >>> a[2::2,::2]<br>array([[20,22,24]<br>[40,42,44]]) |

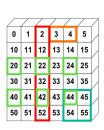

CSci 127 (Hunter) Lecture 11

# Week 4: design problem (cropping images) & decisions

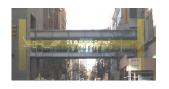

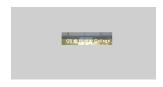

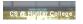

- First: specify inputs/outputs. Input file name, output file name, upper, lower, left, right ("bounding box")
- Next: write pseudocode.
  - Import numpy and pyplot.
  - 2 Ask user for file names and dimensions for cropping.
  - 3 Save input file to an array.
  - 4 Copy the cropped portion to a new array.
  - Save the new array to the output file.
- Next: translate to Python.

CSci 127 (Hunter) Lecture 11 24 April 2018 8 / 51

# Week 4: design problem (cropping images) & decisions

```
yearBorn = int(input('Enter year born: '))
if yearBorn < 1946:
    print("Greatest Generation")
elif yearBorn <= 1964:
    print("Baby Boomer")
elif vearBorn <= 1984:
    print("Generation X")
elif yearBorn <= 2004:
    print("Millennial")
else:
    print("TBD")
x = int(input('Enter number: '))
if x \% 2 == 0:
    print('Even number')
else:
    print('Odd number')
```

## Week 5: logical operators, truth tables & logical circuits

```
origin = "Indian Ocean"
winds = 100
if (winds > 74):
   print("Major storm, called a ", end="")
   if origin == "Indian Ocean" or origin == "South Pacific":
       print("cyclone.")
   elif origin == "North Pacific":
       print("typhoon.")
   else:
       print("hurricane.")
visibility = 0.2
winds = 40
conditions = "blowing snow"
if (winds > 35) and (visibility < 0.25) and \
      (conditions == "blowing snow" or conditions == "heavy snow"):
   print("Blizzard!")
```

| in1   |     | in2   | returns: |
|-------|-----|-------|----------|
| False | and | False | False    |
| False | and | True  | False    |
| True  | and | False | False    |
| True  | and | True  | True     |

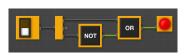

CSci 127 (Hunter) Lecture 11 24 April 2018 10 / 51

## Week 6: structured data, pandas, & more design

import matplotlib.pyplot as plt
import pandas as pd

pop = pd.read\_csv('nycHistPop.csv',skiprows=5)

```
Source: https://en.wikipedia.org/wiki/Demographics of New York City.....
All population figures are consistent with present-day boundaries.,,,,,,
First census after the consolidation of the five boroughs,,,,,
Year, Manhattan, Brooklyn, Queens, Bronx, Staten Island, Total
1698,4937,2017,...727,7681
1771,21863,3623,,,2847,28423
1790,33131,4549,6159,1781,3827,49447
1800,60515,5740,6642,1755,4563,79215
1810,96373,8303,7444,2267,5347,119734
1820.123706.11187.8246.2782.6135.152056
1830,202589,20535,9049,3023,7082,242278
1840,312710,47613,14480,5346,10965,391114
1850,515547,138882,18593,8032,15061,696115
1860,813669,279122,32903,23593,25492,1174779
1870,942292,419921,45468,37393,33029,1478103
1880, 1164673, 599495, 56559, 51980, 38991, 1911698
1890,1441216,838547,87050,88908,51693,2507414
1900,1850093,1166582,152999,200507,67021,343720
1910,2331542,1634351,284041,430980,85969,4766883
1920,2284103,2018356,469042,732016,116531,5620048
1930, 1867312, 2560401, 1079129, 1265258, 158346, 6930446
1940,1889924,2698285,1297634,1394711,174441,7454995
1950,1960101,2738175,1550849,1451277,191555,7891957
1960,1698281,2627319,1809578,1424815,221991,7781984
1970,1539233,2602012,1986473,1471701,295443,7894862
1980,1428285,2230936,1891325,1168972,352121,7071639
1990,1487536,2300664,1951598,1203789,378977,7322564
```

nycHistPop.csv

2000, 1537195, 2465326, 2229379, 1332650, 443728, 8008278

2010,1585873,2504700,2230722,1385108,468730,8175133 2015,1644518,2636735,2339150,1455444,474558,8550405

In Lab 6

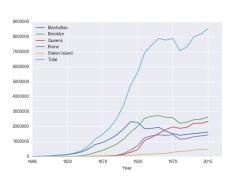

pop.plot(x="Year")

plt.show()

#### Week 7: functions

```
#Name: your name here
#Date: October 2017
#This program, uses functions,
# says hello to the world!

def main():
    print("Hello, World!")

if __name__ == "__main__":
    main()
```

- Functions are a way to break code into pieces, that can be easily reused.
- Many languages require that all code must be organized with functions.
- The opening function is often called main()
- You call or invoke a function by typing its name, followed by any inputs, surrounded by parenthesis: Example: print("Hello", "World")
- Can write, or define your own functions, which are stored, until invoked or called.

# Week 8: function parameters, github

```
def totalWithTax(food,tip);
    total = 0
                        Formal Parameters
    tax = 0.0875
    total = food + food * tax
    total = total + tip
    return(total)
lunch = float(input('Enter lunch total: '))
lTip = float(input('Enter lunch tip:' ))
lTotal = totalWithTax(lunch, lTip)
print('Lunch total is', liotal)
                           Actual Parameters
dinner= float(input('Enter dinner total: '))
dTip = float(input('Enter dinner tip:' ))
dTotal = totalWithTax dinner, dTip
print('Dinner total is', arotal)
```

- Functions can have input parameters.
- Surrounded by parenthesis, both in the function definition, and in the function call (invocation).
- The "placeholders" in the function definition: formal parameters.
- The ones in the function call: actual parameters.
- Functions can also return values to where it was called.

CSci 127 (Hunter) Lecture 11

# Week 9: top-down design, folium

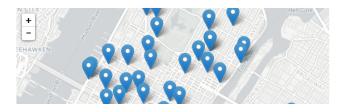

```
def main():
    dataF = getData()
    latColName, lonColName = getColumnNames()
    lat, lon = getLocale()
    cityMap = folium.Map(location = [lat,lon], tiles = 'cartodbpositron',zoom_start=11)
    dotAllPoints(cityMap,dataF,latColName,lonColName)
    markAndFindClosest(cityMap,dataF,latColName,lonColName,lat,lon)
    writeMap(cityMap)
```

24 April 2018

# Week 10: indefinite loops, searching data, random()

```
dist = int(input('Enter distance: '))
while dist < 0:
    print('Distances cannot be negative.')
    dist = int(input('Enter distance: '))
print('The distance entered is', dist)</pre>
```

```
import turtle
import random

trey = turtle.Turtle()
trey.speed(10)

for i in range(100):
    trey.forward(10)
    a = random.randrange(0,360,90)
    trey.right(a)
```

- Indefinite (while) loops allow you to repeat a block of code as long as a condition holds
- Very useful for checking user input for correctness.
- Python's built-in random package has useful methods for generating random whole numbers and real numbers.
- To use, must include: import random.

CSci 127 (Hunter)

## Python & Circuits Review: 10 Weeks in 10 Minutes

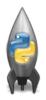

- Input/Output (I/O): input() and print(); pandas for CSV files
- Types:
  - Primitive: int, float, bool, string;
  - Container: lists (but not dictionaries/hashes or tuples)
- Objects: turtles (used but did not design our own)
- Loops: definite & indefinite
- Conditionals: if-elif-else
- Logical Expressions & Circuits
- Functions: parameters & returns
- Packages:
  - ► Built-in: turtle, math, random
  - ► Popular: numpy, matplotlib, pandas, folium

CSci 127 (Hunter)

## Python & Circuits Review: 10 Weeks in 10 Minutes

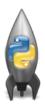

A whirlwind tour with 10 (or so) challenges...

CSci 127 (Hunter) Lecture 11 24 April 2018 18 / 51

```
Predict what the code will do:
   1 #Predict what will be printed:
   2
     for i in range(4):
   4
          print('The world turned upside down')
   5
     for j in [0,1,2,3,4,5]:
          print(j)
   8
     for count in range(6):
  10
          print(count)
  11
  12
     for color in ['red', 'green', 'blue']:
  13
          print(color)
  14
  15
     print()
  16
     print()
  17
  18
      for i in range(2):
  19
          for j in range(2):
  20
              print('Look around,')
  21
          print('How lucky we are to be alive!')
```

#### Predict what the code will do:

```
1 #Predict what will be printed:
                                                                              Decimal Hex Char Decimal Hex Char
                                                                                      40
                                                                                                 96
    for c in range(65,90):
                                                                                      41
                                                                                                 97
                                                                                                         61
        print(chr(c))
                                                                                      42
                                                                              67
                                                                                      43
                                                                                                 100
   message = "I love Python"
    newMessage = ""
                                                                              70
                                                                                      46
                                                                                                 102
                                                                              71
                                                                                                 103
    for c in message:
                                                                              72
                                                                                                 104
                                                                              73
                                                                                                 105
        print(ord(c))
                         #Print the Unicode of each number
                                                                              74
10
        print(chr(ord(c)+1))
                                  #Print the next character
                                                                                      4B
                                                                                                 107
                                                                                      4C
                                                                                                 108
11
        newMessage = newMessage + chr(ord(c)+1) #add to the new message
                                                                                      4D
                                                                                                 109
                                                                                                         6D
   print("The coded message is", newMessage)
                                                                              78
                                                                                      4F
                                                                                                 110
13
                                                                              79
                                                                                                 111
                                                                              80
                                                                                      50
14
    word = "zebra"
                                                                              81
                                                                                      51
                                                                                                 113
                                                                              82
                                                                                      52
                                                                                                 114
    codedWord =
                                                                                                 115
    for ch in word:
16
                                                                                                 116
                                                                                      55
        offset = ord(ch) - ord('a') + 1 #how many letters past 'a'
17
                                                                                                 118
18
        wrap = offset % 26 #if larger than 26, wrap back to 0
                                                                              87
                                                                                      57
                                                                                                 119
                                                                                                 120
        newChar = chr(ord('a') + wrap) #compute the new letter
19
                                                                                      59
                                                                                                 121
        print(wrap, chr(ord('a') + wrap)) #print the wrap & new lett 90
20
                                                                                                 122
                                                                                      5B
                                                                                                 123
                                                                                                         7B
21
        codedWord = codedWord + newChar #add the newChar to the coded w
                                                                                      5C
                                                                                                 124
                                                                                                         7C
22
                                                                              93
                                                                                      5D
                                                                                                 125
                                                                                      5E
                                                                                                 126
   print("The coded word (with wrap) is", codedWord)
                                                                             95
                                                                                                              IDEL 1
```

24 April 2018

Predict what the code will do:

```
import turtle
    teddy = turtle.Turtle()
    names = ["violet", "purple", "indigo", "lavender"]
 5 - for c in names:
 6
      teddy.color(c)
     teddy.left(60)
 8
      teddy.forward(40)
 9
      teddy.dot(10)
10
11
    teddy.penup()
12
    teddy.forward(100)
13
    teddy.pendown()
14
15
    hexNames = ["#FF00FF", "#990099", "#550055", "#111111"]
16 -
    for c in hexNames:
17
      teddy.color(c)
18
    teddy.left(60)
19
      teddy.forward(40)
      teddy.dot(10)
20
```

Extend this program to also allow drawing in purple & stamping:

```
tess = turtle.Turtle()
myWin = turtle.Screen()
                            #The graphics window
commands = input("Please enter a command string: ")
for ch in commands:
    #perform action indicated by the character
   if ch == 'F':
                             #move forward
        tess.forward(50)
    elif ch == 'l':
                             #turn left
       tess.left(90)
    elif ch == 'R':
                             #turn right
       tess.right(90)
    elif ch == '^':
                             #lift pen
       tess.penup()
    elif ch == 'v':
                             #lower pen
        tess.pendown()
    elif ch == 'R':
                             #ao backwards
       tess.backward(50)
   elif ch == 'r':
                             #turn red
       tess.color("red")
   elif ch == 'a':
                             #turn green
        tess.color("green")
   elif ch == 'b':
                             #turn blue
        tess.color("blue")
   else:
                            #for any other character
        print("Error: do not know the command:", c)
```

When does this circuit yield true?
That is, what values for the inputs give an output value of true?

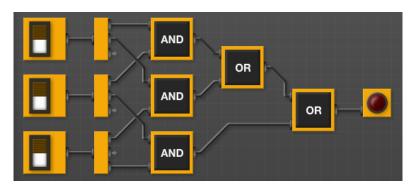

CSci 127 (Hunter) Lecture 11 24 April 2018 23 / 51

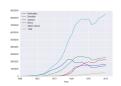

#### Predict what the following will do:

- print("Queens:", pop["Queens"].min())
- print("S I:", pop["Staten Island"].mean())
- print("S I:", pop["Staten Island"].std())
- pop.plot.bar(x="Year")
- pop.plot.scatter(x="Brooklyn", y= "Total")
- pop["Fraction"] = pop["Bronx"]/pop["Total"]

#### Fill in the function body:

```
def monthString(monthNum):
     Takes as input a number, monthNum, and
     returns the corresponding month name as a string.
     Example: monthString(1) returns "January".
     Assumes that input is an integer ranging from 1 to 12
     monthString = ""
     ********************************
     ### FTLL TN YOUR CODE HERE
                                    ###
     ### Other than your name above, ###
     ### this is the only section
                                    ###
     ### you change in this program. ###
     ****************
     return(monthString)
def main():
     n = int(input('Enter the number of the month: '))
     mString = monthString(n)
     print('The month is'. mString)
```

```
def bar(n):
    if n <= 8:
        return 1
    else:
        return 0

def foo(l):
    n = bar(1[-1])
    return 1[n]</pre>
```

- What are the formal parameters for the functions?
- What is the output of:

```
r = foo([1,2,3,4])
print("Return: ", r)
```

What is the output of:

```
r = foo([1024,512,256,128])
print("Return: ", r)
```

What does this code do?

```
import folium
import pandas as pd
cuny = pd.read_csv('cunyLocations.csv')
mapCUNY = folium.Map(location=\Gamma40.75, -74.125\Gamma)
for index.row in cunv.iterrows():
    lat = row["Latitude"]
    lon = row["Longitude"]
    name = row\Gamma"Campus"T
    if row["College or Institution Type"] == "Senior Colleges":
         collegeIcon = folium.Icon(color="purple")
    else:
         collegeIcon = folium.Icon(color="blue")
    newMarker = folium.Marker([lat, lon], popup=name, icon=collegeIcon)
    newMarker.add_to(mapCUNY)
mapCUNY.save(outfile='cunyLocationsSenior.html')
```

Predict what the code will do:

```
nums = [1,4,10,6,5,42,9,8,12]
maxNum = 0
for n in nums:
    if n > maxNum:
        maxNum = n
print('The max is', maxNum)
```

• Write a function that asks a user for number after 2000 but before 2018. The function should repeatedly ask the user for a number until they enter one within the range and return the number.

CSci 127 (Hunter) Lecture 11 24 April 2018 28 / 51

## Python & Circuits Review: 10 Weeks in 10 Minutes

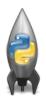

- Input/Output (I/O): input() and print(); pandas for CSV files
- Types:
  - Primitive: int, float, bool, string;
  - Container: lists (but not dictionaries/hashes or tuples)
- Objects: turtles (used but did not design our own)
- Loops: definite & indefinite
- Conditionals: if-elif-else
- Logical Expressions & Circuits
- Functions: parameters & returns
- Packages:
  - ► Built-in: turtle, math, random
  - ► Popular: numpy, matplotlib, pandas, folium

#### Final Overview: Format

- The exam is 2 hours long.
- There are 4 different versions to discourage copying.
- It is on paper. No use of computers, phones, etc. allowed.
- You may have 1 piece of 8.5" x 11" piece of paper.
  - ▶ With notes, examples, programs: what will help you on the exam.
  - ▶ No origami— it's distracting to others taking the exam.
  - Best if you design/write yours since excellent way to study.
- The exam format:
  - ▶ 10 questions, each worth 10 points.
  - ► Style of questions: what does the code do? short answer, write functions, top down design, & write complete programs.
- Past exams available on webpage (includes answer keys).

CSci 127 (Hunter) Lecture 11 24 April 2018

# Recap: Python, Languages, & Design

```
#Name: your name here
#Date: October 2017
#This program, uses functions,
# says hello to the world!

def main():
    print("Hello, World!")

if __name__ == "__main__":
    main()
```

- On lecture slip, write down a topic you wish we had spent more time (and why).
- Python language
- Logical Circuits
- Simplified Machine Language
- Design: from written description ('specs') to function inputs & outputs ('APIs')

CSci 127 (Hunter) Lecture 11

# Final Overview: Top-Down Design & APIs

For each question, write **only the function header (name & inputs) and return values** (often called the Application Programming Interface (API)):

- Write a function that takes a weight in kilograms and returns the weight in pounds.
- Write a function that takes a string and returns its length.
- Write a function that, given a DataFrame, returns the minimal value in the first column.
- Write a function that takes a whole number and returns the corresponding binary number as a string.
- Write a function that computes the total monthly payment when given the initial loan amount, annual interest rate, number of years of the loan.

(Hint: highlight key words, make list of inputs, list of outputs, then put together.)

For each question, write the function header (name & inputs) and return values (often called the Application Programming Interface (API)):

 Write a function that takes a weight in kilograms and returns the weight in pounds.

```
def kg2lbs(kg)
   lbs = kg * 2.2
   return(lbs)
```

CSci 127 (Hunter) Lecture 11 24 April 2018 43 / 51

For each question, write the function header (name & inputs) and return values (often called the Application Programming Interface (API)):

• Write a function that takes a string and returns its length.

CSci 127 (Hunter) Lecture 11 24 April 2018 44 / 51

For each question below, write the function header (name & inputs) and return values (often called the Application Programming Interface (API)):

• Write a function that, given a DataFrame, returns the minimal value in the "Manhattan" column.

```
def getMin(df):
    mM = df['Manhattan'].min()
    return(mM)
```

CSci 127 (Hunter) Lecture 11 24 April 2018 47 / 51

For each question, write the function header (name & inputs) and return values (often called the Application Programming Interface (API)):

 Write a function that takes a whole number and returns the corresponding binary number as a string.

```
def num2bin(num):
    binStr = ""
    while (num > 0):
        #Divide by 2, and add the remainder to the string
        r = num %2
        binString = str(r) + binStr
        num = num / 2
    return(binStr)
```

For each question below, write the function header (name & inputs) and return values (often called the Application Programming Interface (API)):

 Write a function that computes the total monthly payment when given the initial loan amount, annual interest rate, number of years of the loan.

```
def computePayment(loan,rate,year):
    (Some formula for payment)
    return(payment)
```